# **DVD Bogart-Trickkiste 1**

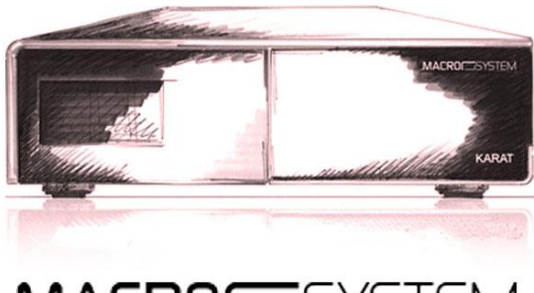

## **MACRO**SYSTEM

### **Inhaltsverzeichnis**

#### **Menü - Seite 1:**

- 1. Vorwort
- 2. Alles rund um Titel-Masken Einfache Bauchbinden
- 3. Bauchbinden mit Verlaufsfarben
- 4. Texte oder Bauchbinden mit Grafiken kombinieren
- 5. Eigene Logos auf Bauchbinde Logos von Google herunterladen - mit Bogart beschriften
- 6. Abspänne auf halbseitiger Abdeckmaske
- 7. Vom Titel unabhängige Abdeckmasken
- 8. Bauchbinde mit "Seitenblättern" effektvoll animiert

#### **Menü - Seite 2:**

- 9. Mechanisch erzeugte Titel Animierte Sandtitel
- 10.Animierte Sandtitel mit Bluebox verfeinert
- 11.Weitere Titeltricks Riesenlaufschrift erzeugen
- 12.Schriftarten von einem PC kopieren
- 13.Transparente Titel mit Bluebox
- 14.Titelanimation hinter Szenenmotiven
- 15.Titel aus Öffnungen hervortreten lassen
- 16.Titel am Horizont erscheinen lassen

#### **Menü - Seite 3:**

- 17.Mit Akaba Farbflächen für Bluebox optimieren
- 18.Beispiele zum Insert-Schnitt
- 19.Feinheiten im Zeitraum-Menü
- 20.Perfekte Schnitte in Reden mit Informationswechsel oder dem Insert
- 21.Der Weißblitz
- 22.Butterweiche Schnitte mit dem Soft-Cut
- 23.Bild im Bild für effektvolle Trailer einsetzen
- 24.Eine 9-fach BiB-Schleife

#### **Menü - Seite 4:**

- 25.Schnitt auf Musik Optimierungstricks
- 26.Schnitt auf Musik visuell unterstützen
- 27.Landkarten von Google importieren - Import mit dem Titler
- 28.Karten-Ausschnitte über Photo-Studio festlegen
- 29.Abspann

Diese DVD wurde so konzipiert, dass Sie sie entweder über den Media Manager bei Bogart oder über einen externen DVD-Player abspielen können. Ein Abspielen über Arabesk ist nicht möglich.

Die Themen in den Menüs und die Weiterschaltung zu den nächsten Menüs funktionieren dann wenn sie angewählt sind und leuchten.

Die DVDs haben wir stichprobenweise auf Funktionsfähigkeit überprüft. Ein Fehler der DVD ist daher unwahrscheinlich aber sicher nicht auszuschließen. Wenn doch einmal Schwierigkeiten beim Abspielen der DVD bestehen sollten prüfen Sie die DVD möglichst zuerst auf einem anderen DVD-Player. Rufen Sie uns im Fehlerfall an, Sie erhalten umgehend Ersatz.

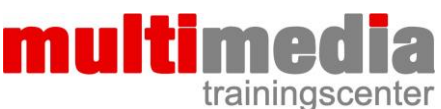

Dipl. Ing. FH Berthold Seliger Brombeerweg 11 78089 Unterkirnach Telefon 07721 / 40 96 762 www.mm-trainingscenter.de seliger@mm-trainingscenter.de